## Relatório mensal de disponibilidade dos PoPs

## **Dezembro 2014**

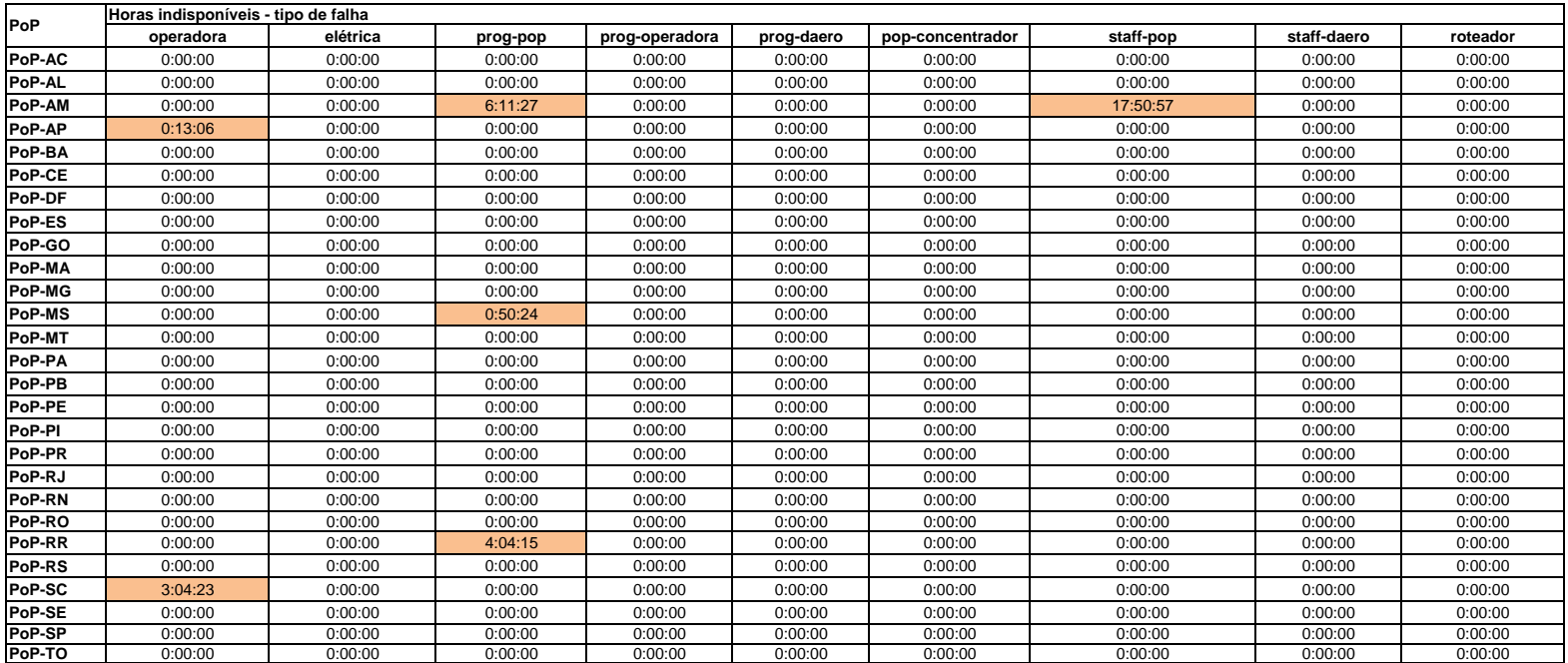

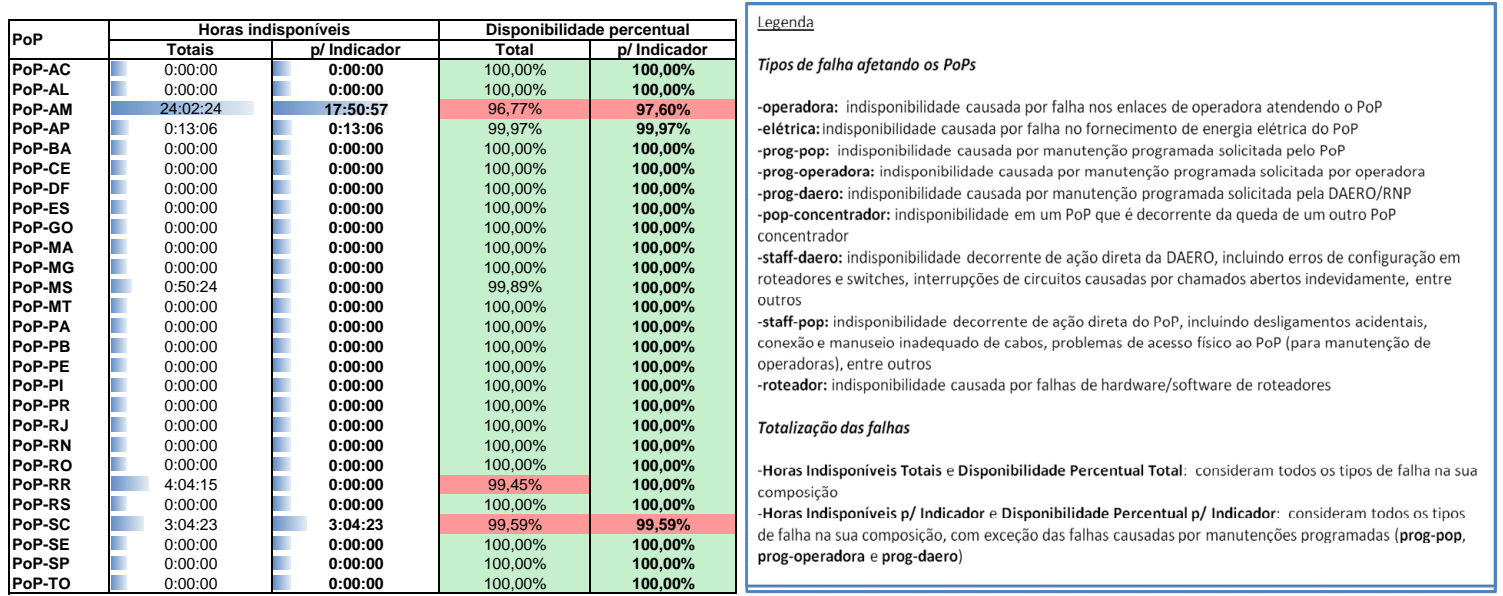